## **Vetores e Strings**

2. Vetores Multidimensionais (continuação)

Exercício: Com base no exercício anterior, faça um programa, na linguagem C, que declare duas matrizes 2x3 de floats, as inicialize e efetue a soma das duas matrizes e retorne a matriz resultante na saída padrão com o layout retro aludido.

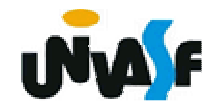

## **Vetores e Strings**

2. Vetores Multidimensionais (continuação)

Exercício: Com base no exemplo do slide 163, faça as alterações necessárias para que o programa efetue a multiplicação das duas matrizes inicializadas, através da entrada padrão, o programa deve retornar a matriz resultante da multiplicação, com layout apropriado, na saída padrão.

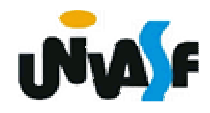